# **É T AB LISSEMEN TS AG RIC OLES E T ÉTABLISSEMENTS EXTÉRIEURS À L'ACADÉMIE DE DIJON**

**La procédure AFFELNET-LYCEE pour les élèves déjà scolarisés en lycée concerne l'entrée en :** 

- 1re technologique STI2D, STD2A, ST2S, STMG, STL, STHR, S2TMD\* (nouveau) **dans les établissements publics de l'Education nationale ; \*l'admission en 1re S2TMD est soumis à une audition au conservatoire de Dijon**
- $\triangleright$  1<sup>re</sup> STAV pour les élèves issus de 2<sup>de</sup> GT ou de 1<sup>re</sup> (générale, technologique ou professionnelle) **dans les établissements publics agricoles ;**
- > 1<sup>re</sup> professionnelle ou 1<sup>re</sup> année de BMA **dans les établissements publics de l'Education nationale ;**

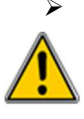

Réorientations en 2de GT, 2de professionnelle, ou en 1re année de CAP

**dans les établissements publics de l'Education nationale et de l'Agriculture, dans les établissements privés sous contrat avec l'EN et dans les établissements privés sous contrat avec l'agriculture de l'académie, y compris les MFR. Cf. les procédures collège.** 

# **CONSTITUTION DU DOSSIER :**

**L'élève et les représentants légaux** doivent compléter et signer le dossier "demande d'affectation" (cf. ANNEXE 13) (utiliser le document "codes vœux" pour aider au renseignement des vœux).

**L'établissement fréquenté** doit saisir le(s) vœu(x) ainsi que les moyennes annuelles des notes (jusqu'à 2 décimales après la virgule).

**Notes à saisir** : notes de l'année en cours et « NN » dans les disciplines non notées ou non enseignées.

# **Avis de l'équipe pédagogique de l'établissement fréquenté :**

- L'avis évalue la capacité de l'élève à se motiver sur un projet, sa capacité d'analyse et de synthèse, sa motivation, l'assiduité dont il a fait preuve, sa possibilité de poursuivre dans la section demandée, même dans l'éventualité d'un échec à l'examen.
- Un avis est à saisir pour :
- les élèves de CAP qui demandent une 1re professionnelle ou 1re BMA : **TERM CAP TF** (400 points) - **TERM CAP FAV** (200 points) - **TERM CAP RE** (0 point)

les élèves de 2<sup>de</sup> professionnelle relevant d'une famille de métiers : **2FM-TF** (250 pts), **2FM-FAV** (150 pts) et **2FM-RE** (0 pt) ;

Un tableau de compétences permet de calculer le bonus attribué à chaque vœu (Cf. dossier de demande d'affectation ANNEXE 13).

### **Zone géographique** : saisir 000000

Dérogation : saisir les critères de dérogation pour les vœux vers la 2<sup>de</sup> GT. Tous les vœux émis vers les 2des GT, hormis les 2des GT agricoles ou privées, doivent être accompagnés d'une demande de dérogation à la carte scolaire.

**(Cf. ANNEXE 6 de la partie "procédures collège")** 

Les vœux saisis dans Affelnet-lycée doivent être conformes aux décisions d'orientation prises par le chef d'établissement.

Pour les cas « Passerelles », se référer au tableau ci-dessous. Pour les apprentis, se référer à la FICHE 32.

#### **INSCRIPTION INFORMATIQUE DU CANDIDAT :**

**La saisie internet devra se faire entre le 9 mai (14h) et le 13 juin 2021 (9 h) à l'adresse : http://e-services.ac-dijon.fr/** menu « Etablissement hors contrat ou hors académie » sélectionner « Affectation en lycée »

#### **Avant toute connexion :**

**Faire une demande d'accès à** A**FFELNET-LYCEE à cette même adresse ou sur le site de l'académie de Dijon : http://www.ac-dijon.fr/affectationenlycee** 

Un formulaire vous demandera le RNE de votre établissement, un numéro de téléphone ainsi qu'une adresse de messagerie (à saisir 2 fois sans copier / coller). Dès réception de votre demande, vous recevrez un message dans lequel vous trouverez le mot de passe vous permettant de vous connecter à AFFELNET-LYCEE Dijon.

La saisie doit être effectuée à partir de l'INE RNIE du lycéen. Celui-ci devient obligatoire. S'il est inconnu, un INE provisoire sera généré automatiquement par l'application après avoir sélectionné l'origine de l'élève (agriculture, MFR, CNED, AEFE, CFA). Ce numéro permettra de revenir sur la saisie (suppression, modification) **avant le 13 juin. Au-delà de cette date, aucune inscription ne sera plus possible.** 

#### **FICHE RÉCAPITULATIVE**

Une fois la saisie validée, il est impératif d'éditer une fiche récapitulative des vœux, de la faire signer à l'élève majeur ou à sa famille : seul ce document fera foi en cas de litige.

- Dans le cas des **élèves qui formulent des vœux vers la 1re (professionnelle, BMA ou technologique) et qui emménagent dans notre académie,** il faut adresser cette fiche récapitulative ainsi qu'un justificatif de déménagement à la DRAIO SITE DIJON (ce.saio@ac-dijon.fr).
- Dans le cas des élèves **qui formulent des vœux de réorientation vers la 2de GT, la 2de professionnelle et la 1**re **année de CAP,** il faut adresser la fiche par mail sous format PDF à la DSDEN du département demandé en premier vœu, accompagnée de la demande de dérogation si un (ou plusieurs vœux) vers une 2de GT a été saisi, et tout document justificatif **avant le 8 juin au soir**, délai de rigueur, à : DSDEN Côte d'Or : mail : affectationpost3@ac-dijon.fr

DSDEN Nièvre : mail : ori58@ac-dijon.fr DSDEN Yonne : mail : seciio89@ac-dijon.fr

DSDEN Saône et Loire : mail : de71.affectation@ac-dijon.fr

#### **TRANSMISSION DU DOSSIER :**

Aucun dossier ne circule sauf dans le cas des passerelles (voir tableau ci-après).

## **RÉSULTATS ET NOTIFICATION :**

Les résultats de l'affectation seront consultables à l'adresse :

# **http://e-services.ac-dijon.fr/** menu « Etablissement hors contrat ou hors académie » sélectionner « Résultats de l'affectation »

# **à partir du 1er juillet 2022 – 14h30**

# **Les passerelles gérées par Affelnet-lycée dans l'académie de Dijon :**

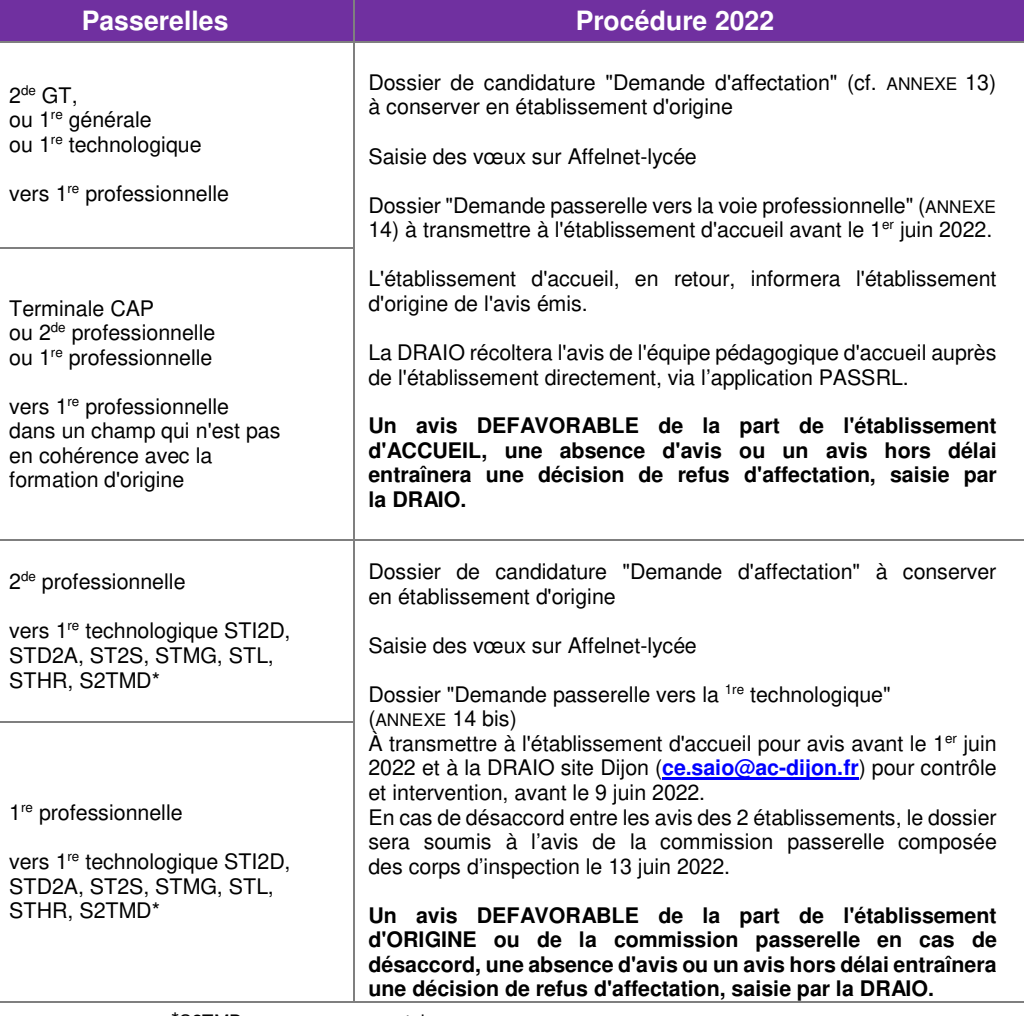

\*S2TMD : examen conservatoire

**A noter :**

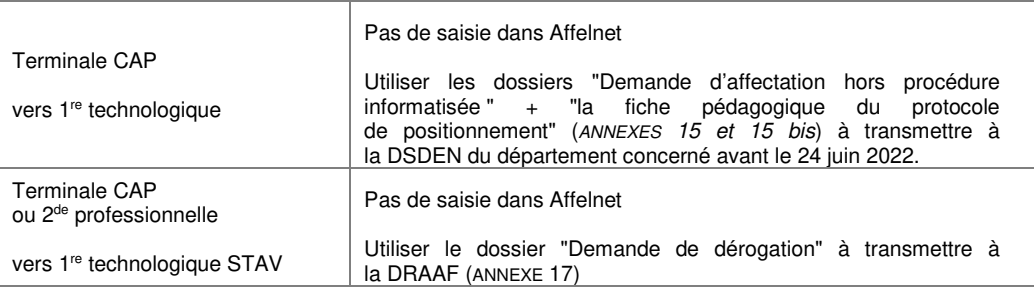

Pour les autres cas, se référer au tableau récapitulatif des procédures (ANNEXE 18).